Merci de rendre ce dossier complet avant le **1 er juillet 2022** à la **Mairie** Ou par mail inscriptions.enfance@mairie-monnieres.fr

## *FICHE D'INSCRIPTION ANNÉE SCOLAIRE 2022-2023*

FAMILLE ………………………………………………………………………………………………………………….

Adresse ………………………………………………………………………………………………….................

Pas d'accès internet □

N° d'allocataire : ………………………………….. Quotient familial : ……………………………

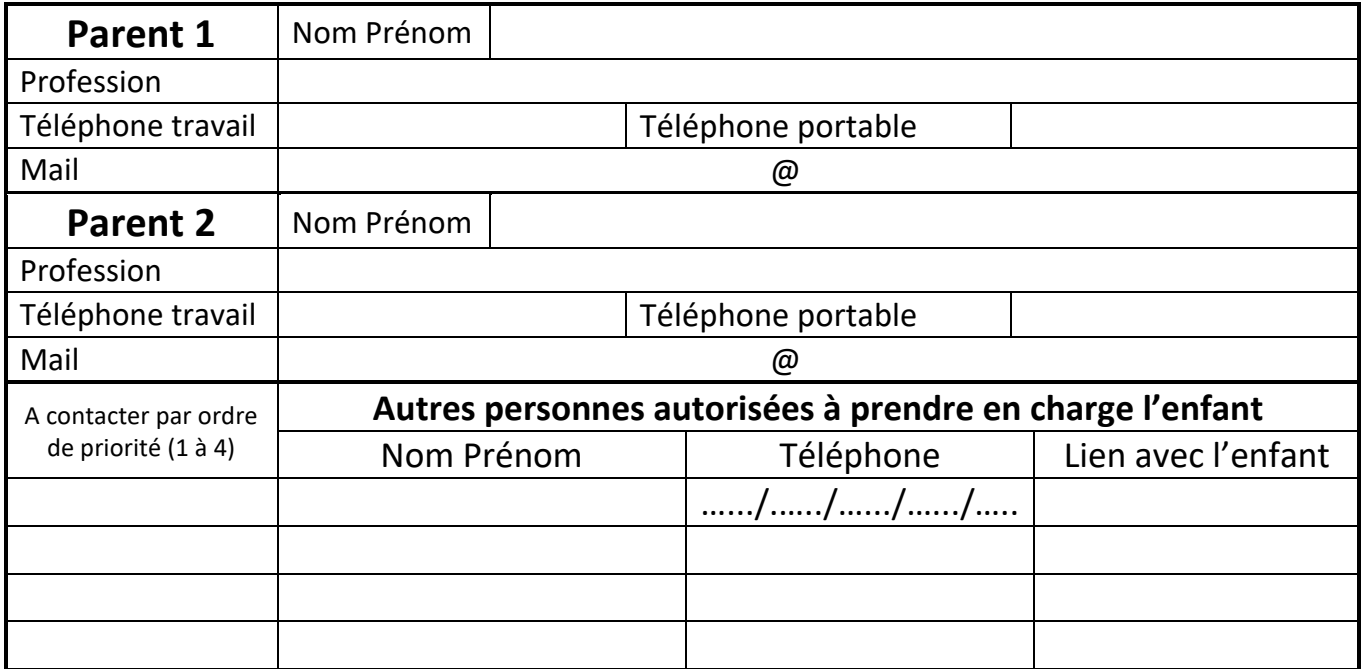

**Ecole fréquentée :** Ecole des Trois Moulins □ Ecole Saint-Joseph □

**Allergies alimentaires** : P.A.I. : …………………………………………………………………………………..

Traitements particuliers : P.A.I. : ………………………………………………………………………………

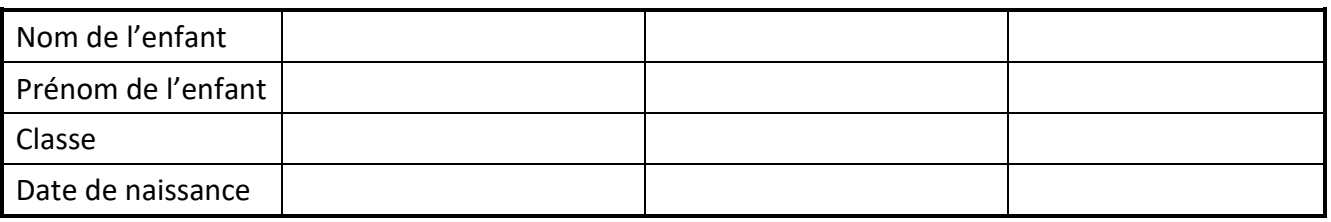

**Mercredis loisirs - Les modifications se font uniquement par mail à l'adresse suivante :** 

## **[inscriptions.enfance@mairie-monnieres.fr](mailto:inscriptions.enfance@mairie-monnieres.fr)**

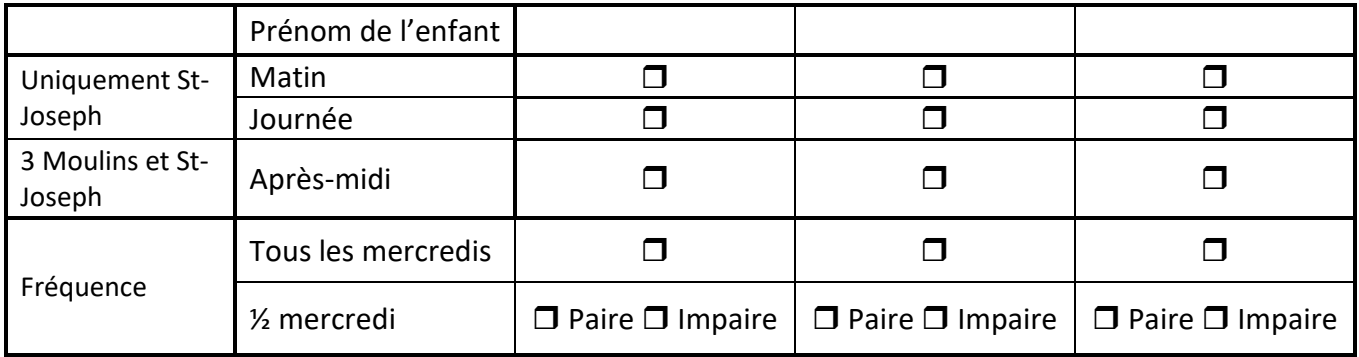

## **FICHE D'AUTORISATIONS DE L'ANNÉE SCOLAIRE 2022-2023**

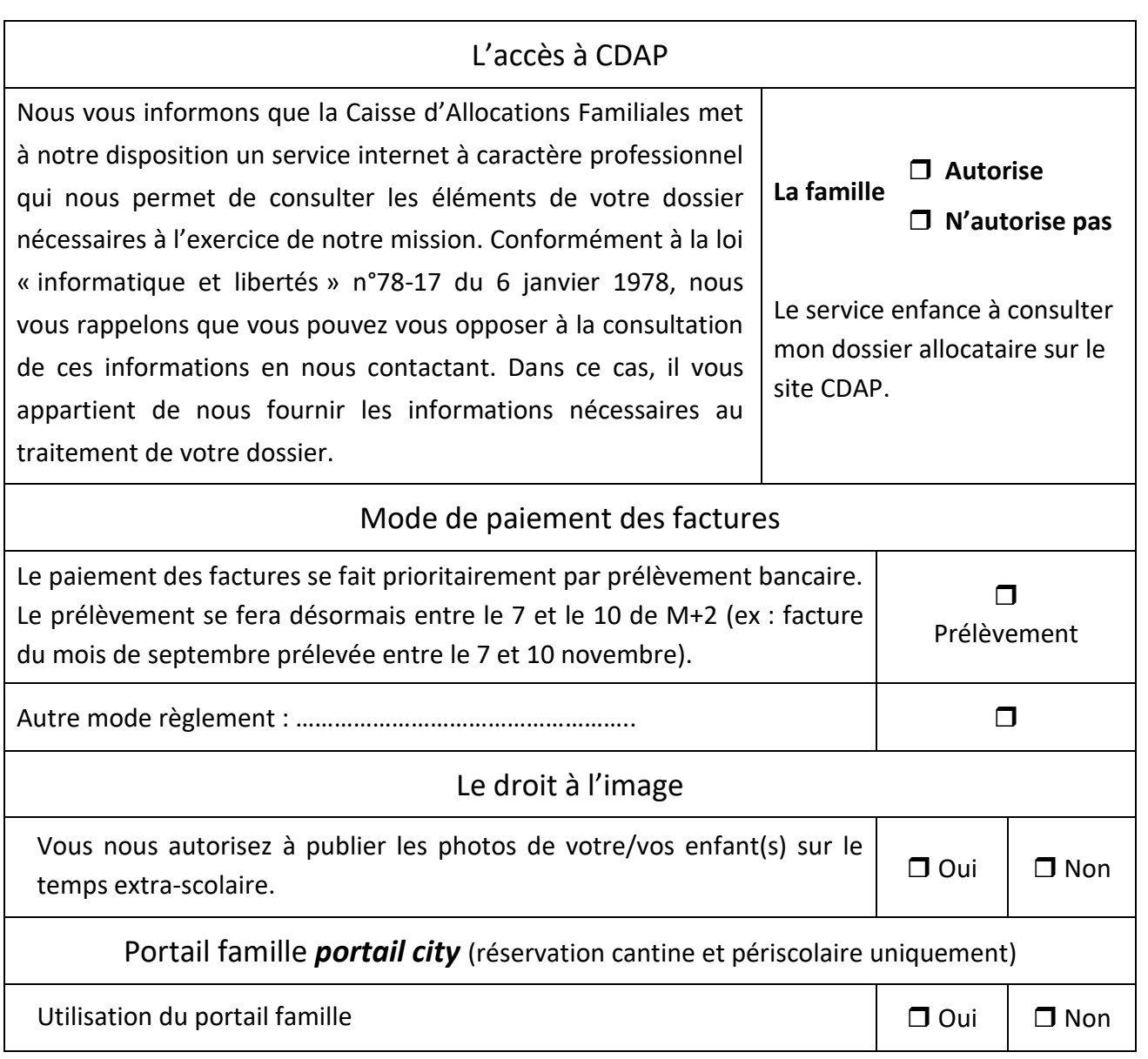

Pour les nouvelles familles, vous pouvez créer votre compte avec le lien ci-dessous :

<https://www.kanopy.city/44-Monnieres/Portail.Enfance/Inscription.html>

Documents à fournir :

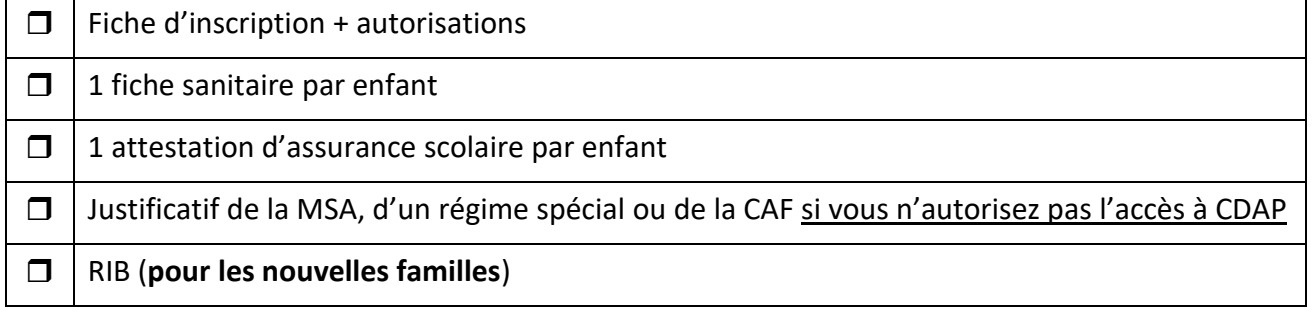